# magicwatermark: 魔法水印宏包

#### 郭李军

liguo1020@gmail.com

2022 年 6 月 15 日 v1.0.1

## 目录

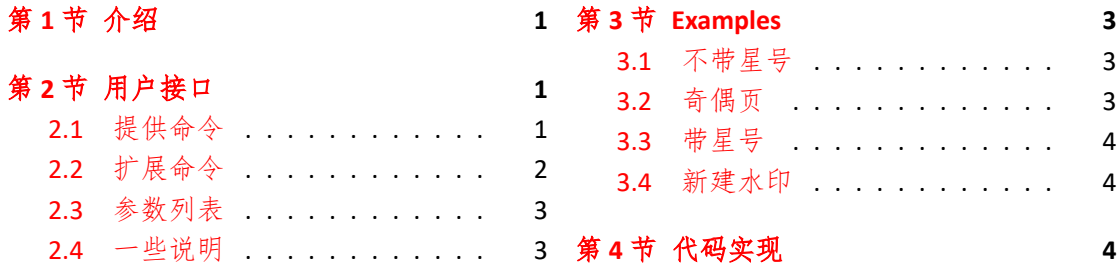

#### 简介

[magicwate](#page-2-0)rmark 是一个基于 everypage 和 tikz 宏包, 并经过 EnEX3 进行封装的宏包, 它可 以很灵活的设置和清除水印,所有水印内容都放在 tikz 的一个 node 里面,并处于页面中心。

# 第 **1** 节 介绍

目前 magicwatermark 宏包只能实现如下功能

- <span id="page-0-0"></span>• 设置所有页面的水印
- 设置奇数页的水印
- 设置偶数页的水印
- 新建水印,同页面设置多个水印
- 清除水印

## 第 **2** 节 用户接口

## <span id="page-0-1"></span>**2.1** 提供命令

\PageSetup

<span id="page-0-2"></span>\PageSetup [⟨水印参数⟩] {⟨水印内容⟩}

此命令用于设置所有页面的水印内容,接受两个参数,第一个参数用于设置一些属性,以 key=value 的形式给出,第二个参数用于设置水印内容,可以是文字、图片、等. New: 2021-12-21 Updated: 2021-12-21

#### \Watermark

New: 2021-12-21 Updated: 2021-12-21

\Watermark

该命令用于显示上面设置的水印

#### \EvenPageSetup

\EvenPageSetup[⟨水印参数⟩]{⟨水印内容⟩}

New: 2021-12-21 Updated: 2021-12-21 该命令用于设置偶数页的水印内容

#### \EvenWatermark \EvenWatermark

该命今用于显示上面设置的偶数页水印

### \OddPageSetup

New: 2021-12-21 Updated: 2021-12-21

New: 2021-12-21 Updated: 2021-12-21 \OddPageSetup[⟨水印参数⟩]{⟨水印内容⟩} 该命令用于设置奇数页的水印内容

#### \OddWatermark \OddWatermark

New: 2021-12-21 Updated: 2021-12-21 该命令用于显示上面设置的奇数页水印

## **2.2** 扩展命令

以下带星号命令用法和上面的类似,与其说是扩展,不如说是取消了限制,以上的命令都 将水印内容写在一个node 中, 对于对 TikZ 不太熟练的用户来说, 前者更加方便快捷, 而后者 则更加灵活

New: 2022-01-07

\PageSetup\* \PageSetup\*{⟨水印内容⟩}

#### Updated: 2022-01-07

\EvenPageSetup\* \EvenPageSetup\*{⟨水印内容⟩}

New: 2022-01-07 Updated: 2022-01-07

New: 2022-01-07 Updated: 2022-01-07

\OddPageSetup\* \OddPageSetup\*{ $\{\n \wedge \mathbb{P} \boxtimes \}$ 

\NewWatermark{⟨水印名称⟩} 该命令用于新建一个水印,注意水印名称不能是 main, even, odd. \NewWatermark

New: 2021-12-21 Updated: 2021-12-21

\MyPageSetup[⟨水印参数⟩]{⟨水印名称⟩}{⟨水印内容⟩} 用于设置新建的水印内容 \MyPageSetup New: 2021-12-21

## Updated: 2021-12-21

\MyWatermark

New: 2021-12-21 Updated: 2021-12-21 \MyWatermark{⟨水印名称⟩} 该命令用于显示上面设置的水印

\ClearWatermark{⟨水印列表⟩}

#### \ClearWatermark

- New: 2021-12-21
- 
- Updated:2021-12-21● \ClearWatermark{main}清除由 \Watermark 设置的水印

该命令用于清除设置的水印,接受一个逗号列表作为参数,例如:

- \ClearWatermark{even,odd} 清除奇数和偶数页的水印
- \ClearWatermark{all} 清除所有的水印
- \ClearWatermark{name1,name2,name3,...}

## **2.3** 参数列表

以上设置命令中的水印参数如下

- scale = <number> 用于设置缩放比例
- opacity = <number> 用于设置不透明度
- shift =  $\{(x,y)\}\nparallel \uparrow \circ \circ \circ \circ \circ$  (x,y) 平移
- color = <color expression> 用于设置文本颜色
- rotate = <angle> 用于设置旋转角度
- align = <center|left|right> 用于设置多行文本对齐方式,默认为 center
- showframe = <true|false> 用于设置是否显示文本框,默认为 false

## <span id="page-2-0"></span>**2.4** 一些说明

所有的显示命令和清除命令都仅对该命令后面的文本生效。

## <span id="page-2-1"></span>第 **3** 节 **Examples**

### <span id="page-2-2"></span>**3.1** 不带星号

```
\documentclass{ctexart}
\usepackage{ magicwatermark }
\PageSetup[
  rotate = 30, % 设 置 旋 转 角 度
  color = red !80, % 设 置 水 印 内 容 颜 色
  scale = 6 % 设置比例
]{
  水印内容
}
\Watermark % 全文生效
\begin{document }
...
\end{document }
```
## <span id="page-2-3"></span>**3.2** 奇偶页

```
\documentclass{ctexart}
\usepackage{ magicwatermark }
\EvenPageSetup<sup>[color=cyan,showframe,scale=4]{ 偶数页 } % 设置奇数页</sup>
\OddPageSetup[color=purple ,showframe ,scale =4]{ 奇数页 } % 设置 偶数 页
\EvenWatermark % 显示水印
\OddWatermark
\begin{document }
...
\end{document }
```
### **3.3** 带星号

```
\documentclass{ctexart}
\usepackage{ magicwatermark }
\PageSetup*{
  \begin{ tikzpicture }[ remember picture ,overlay]
    \n\node[cyan, scale = 2, shift={(-1, -1)}] at(current page.north east ){--~\thepage~--};
  \end{ tikzpicture }
}
\begin{document }
...
\Watermark % 该 命 令 之 前 不 生 效
\end{document }
```
## **3.4** 新建水印

```
\documentclass{ctexart}
\usepackage{ magicwatermark }
\NewWatermark{one} % 新 建 两 个 水 印
\NewWatermark{two}
\MyPageSetup[scale =5, color=blue ]{ one }{ 水印 内容 一 } % 设置水印
\MyPageSetup[scale=5,color=red]{two}{ \# 印 内 容 二 }
\begin{document }
\MyWatermark{one} % 使 用 第 一 个 水 印
...
\newpage
\ClearWatermark{one} % 清 除 第 一 个 水 印
\MyWatermark{two} % 使 用 第 二 个 水 印
...
\end{document }
```
## 第 **4** 节 代码实现

```
1 〈*package〉
加载必要的宏包
2 \RequirePackage{everypage-1x,tikz,xparse,expl3}
打开 KTrX3 编程环境
 3 \ExplSyntaxOn
声明一些变量
4 \tl_new:N \l_mainpage_tl
5 \tl_new:N \l_evenpage_tl
6 \tl_new:N \l_oddpage_tl
7 \tl_new:N \g_case_tl
8 \tl_new:N \g_clear_all_tl
定义警告
 9 \msg_new:nnn{clear}{not~have}{I~can~not~find~the~"\clear"~watermark~!}
```

```
\PageSetup 对所有页面设置水印
                  10 \NewDocumentCommand{\PageSetup}{sO{}+m}
                  11 {
                  12 \IfBooleanTF{#1}
                  13 \qquad \qquad14 \tl_set:Nn \l_mainpage_tl{#3}
                  15 }
                  16 {
                  17 \tl_set:Nn \l_mainpage_tl
                  18 \qquad \qquad \qquad \qquad \qquad \qquad \qquad \qquad \qquad \qquad \qquad \qquad \qquad \qquad \qquad \qquad \qquad \qquad \qquad \qquad \qquad \qquad \qquad \qquad \qquad \qquad \qquad \qquad \qquad \qquad \qquad \qquad \qquad \qquad \qquad \qquad \qquad19 \group_begin:
                  20 \keys_set:nn{watermark}{#2}
                  21 \begin{tikzpicture}[remember~picture,overlay]
                  22 \node
                   23 \begin{bmatrix} \end{bmatrix}\verb|scale = \frac{1}{1_scl} = \frac{1}{1_scl} = \frac{1}{1_scl}25 		 opacity = \fp_use:N\1_opacity_fp,
                  26 \hspace{2.6cm} \texttt{shift = \t1_use:N\l_shift_t1},27 color = \tl_use:N \l_color_tl,
                  28 \qquad \qquad \text{rotate} = \frac{fp\text{.}N \lvert\text{.}rotate\_fp},29 align = \tl_use:N \l_align_tl,
                  30 \bool_if:NTF \l_showframe_bool{draw}{},
                   31 \qquad \qquad \qquad \qquad \qquad \qquad \qquad \qquad \qquad \qquad \qquad \qquad \qquad \qquad \qquad \qquad \qquad \qquad \qquad \qquad \qquad \qquad \qquad \qquad \qquad \qquad \qquad \qquad \qquad \qquad \qquad \qquad \qquad \qquad \qquad \qquad 
                  32 at(current~page.center){#3};
                  33 \end{tikzpicture}
                  34 \qquad \qquad \qquad \texttt{\qquad:}35 }
                  36 }
                  37 }
    \Watermark 用于显示由 \PageSetup 命令设置的水印
                  38 \NewDocumentCommand{\Watermark}{}
                  39 {
                  40 \AddEverypageHook{\tl_use:N \l_mainpage_tl}
                  41 }
\EvenPageSetup 对偶数页设置水印
                  42 \NewDocumentCommand{\EvenPageSetup}{sO{}+m}
                  43 {
                  44 \IfBooleanTF{#1}
                  45 {
                  46 \tl_set:Nn \l_evenpage_tl{#3}
                  47 }
                  48 {
                  49 \tl_set:Nn \l_evenpage_tl
                  50 {
                  51 \group_begin:
                  52 \keys_set:nn{watermark}{#2}
                  53 \begin{tikzpicture}[remember~picture,overlay]
                  54 \quad \text{node}55 \begin{bmatrix} \end{bmatrix}56 scale = \frac{1}{p_use:N\ldots}scale_f p,
                  57 opacity = \fp_use:N\1_ opacity_f,
                  58 \text{shift} = \tln\text{use:N}\1\text{shift}t,59 color = \tl_use:N \l_color_tl,
                  60 rotate = \fp_use:N \l_rotate_fp,
                  61 align = \tl_use:N \l_align_tl,
                  62 \boldsymbol{\delta} \bool_if:NTF \l_showframe_bool{draw}{},
                   63 ]
                  64 at(current~page.center){#3};
                  65 \end{tikzpicture}
                  66 \qquad \qquad \backslash \mathsf{group\_end}\colon67 }
                  68 }
```
<sup>69</sup> }

```
\EvenWatermark 用于显示由 \EvenPageSetup 命令设置的水印
                    70 \NewDocumentCommand{\EvenWatermark}{}
                    71 {
                    72 \AddEverypageHook
                    73 {
                    74 \int_if_even:nT{\int_use:N \value{page}}
                     75 \{76 \tl_use:N \l_evenpage_tl
                     77 }
                    78 }
                    79 }
 \OddPageSetup 对奇数页设置水印
                    80 \NewDocumentCommand{\OddPageSetup}{sO{}+m}
                    81 {
                    82 \IfBooleanTF{#1}
                    83 {
                    84 \tl_set:Nn \l_oddpage_tl{#3}
                    85 }
                    86 {
                    87 \tl_set:Nn \l_oddpage_tl
                    88 {
                    89 \group_begin:
                    90 \keys_set:nn{watermark}{#2}
                    91 \begin{tikzpicture}[remember~picture,overlay]
                    92 \node
                     93 [
                    94 scale = \fp_use:N\1-scale_fp,95 opacity = \fp\_use:N\1_ opacity_fp,
                    96 \text{shift} = \tln\text{use:N}\1\text{shift}t,97 color = \tl_use:N \l_color_tl,
                    98 rotate = \fp_use:N \l1rotate_fp,
                    99 align = \tilde{\L} = \tilde{\L} = \tilde{\L100 \bool_if:NTF \l_showframe_bool{draw}{},
                    101 ]
                    102 at(current<sup>-</sup>page.center){#3};
                    103 \end{tikzpicture}
                    104 \group_end:
                    105 }
                    106 }
                    107 }
 \OddWatermark 用于显示由 \OddPageSetup 命令设置的水印
                    108 \NewDocumentCommand{\OddWatermark}{}
                    109 {
                    110 \AddEverypageHook
                    111 \{112 \int_if_odd:nT{\int_use:N \value{page}}
                    113 \qquad \qquad \qquad114 \tl_use:N \l_oddpage_tl
                    115 }
                    116 }
                   117 }
 \NewWatermark 用于新建一个水印
                    118 \NewDocumentCommand{\NewWatermark}{m}
                   119 \text{ f}120 \tl_new:c {1_#1_tl}
                    121 \tl_put_right:Nn \g_case_tl {{#1}{\tl_clear:c {l_#1_tl}}}
                    \verb|122| \tilde122| \tilde122| \tilde122| \tilde122| \tilde122| \tilde122| \tilde122| \tilde122| \tilde122| \tilde122| \tilde122| \tilde122| \tilde122| \tilde122| \tilde122| \tilde122| \tilde122| \tilde122| \tilde122| \tilde122| \tilde122| \tilde122| \tilde122| \tilde122| \tilde122| \tilde122| \tilde122| \tilde122| \tilde122| \tilde122| \tilde123 }
  \MyPageSetup 用于设置新建的水印
                    124 \NewDocumentCommand{\MyPageSetup}{O{} m +m}
                    125 {
```

```
126 \tl_set:cn {l_#2_tl}
                127 \{128 \group_begin:
                129 \keys_set:nn{watermark}{#1}
                130 \begin{tikzpicture}[remember~picture,overlay]
                131 \node
                132 [
                133 scale = \fp_use:N\lrcornerN\_scale\_fp,
                134 opacity = \fp_use:N\1_opacity_fp,
                135 shift = \tl_use:N\l_shift_tl,
                136 color = \tl_use:N \l_color_tl,
                137 rotate = \n{\phi_{\nu}\}_1 \in \mathbb{R},
                138 align = \tl_use:N \l_align_tl,
                139 \bool_if:NTF \l_showframe_bool{draw}{},
                140 ]
                141 at(current<sup>~</sup>page.center){#3};
                142 \end{tikzpicture}
                143 \group_end:
                144 }
                145 }
  \MyWatermark 用于显示由 \MyPageSetup 命令设置的水印
                146 \NewDocumentCommand{\MyWatermark}{m}
                147 \{148 \AddEverypageHook{\tl_use:c {l_#1_tl}}
                149 }
                定义一些可选参数, 用于对水印进行设置
                150 \keys_define:nn{watermark}
                151 {
                152 \text{scale.fp\_set:N} = \lceil \cdot \lceil \cdot \rceil153 scale.initial:n = 1.0,
                154 scale.default:n = 1.0,
                155 opacity.fp_set:N = \lceil \cdot \cdot \rceil opacity_fp,
                156 opacity.initial:n = 0.8,
                157 opacity.default:n = 0.8,
                158 shift.tl_set:N = \lceil \cdot \text{shift_tl} \rceil159 shift.initial:n = \{(0,0)\},160 shift.default:n = \{(0,0)\},161 color.tl_set:N = \l_color_tl,
                162 color.initial:n = black,
                163 color.default:n =black,
                164 rotate.fp_set:N =\l_rotate_fp,
                165 rotate.initial:n = 0.0,
                166 rotate.default:n = 0.0,
                167 align.tl_set:N = \lceil \frac{1}{\text{align_tl}},168 align.initial:n = center,
                169 align.default:n = center,
                170 showframe.bool_set:N = \lceil \frac{1}{s} \rceil showframe_bool,
                171 showframe.initial:n = false,
                172 showframe.default:n = true,
                173 }
\g_clear_all_tl 用于保存待清空的所有水印
                174 \tl_gset:Nn \g_clear_all_tl
                175 \text{ f}176 \tl_clear:N \l_mainpage_tl
                177 \tl_clear:N \l_evenpage_tl
                178 \tl_clear:N \l_oddpage_tl
                179 }
    \g_case_tl 用于保存一些开关
                180 \tl_gset:Nn \g_case_tl{
                181 {all}
                182 {
```

```
183 \tl_use:N\g_clear_all_tl
               184 }
               185 {even}
               186 {
               \verb|11_clear:N \ \l\rangle \verb|1_evenpage_t1|188 }
               189 {odd}
               190 {
               191 \tl_clear:N \l_oddpage_tl
               192 }
               193 {main}
               194 {
               195 \tl_clear:N \l_mainpage_tl
               196 }
              197 }
\ClearWatermark 用于清除设置的水印
              198 \NewDocumentCommand{\ClearWatermark}{m}
              199 {
              200 \clist_gset:Nn \g_clear_clist{#1}
              201 \clist_map_variable:NNn \g_clear_clist \clear
              202 {
              203 \exp_args:NV \str_case:nVF \clear
              204 \g_case_tl
              205 {\msg_warning:nn{clear}{not~have}}
              206 }
              207 }
               关闭 ETEX3 编程环境
              208 \ExplSyntaxOff
              209 〈/package〉
```